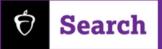

## **Build Impactful Messages**

Ready to take your outreach with students to new heights? Log into Connections and begin crafting messages that will reach students using BigFuture School App.

You can send up to 12 messages in each Communication Plan, and building them is easy! Draft messages right in Connections using the Message Builder component.

## Four Steps to Craft your Message

- 1 Add
  - Add a Custom Headline
- 2
- Insert a Photo from your photo library
- B Write Your Message
- **Consider a Call to Action** (optional)

CTAs can direct to:

- Your BigFuture School profile
- Institutionally-hosted custombuilt RFI form

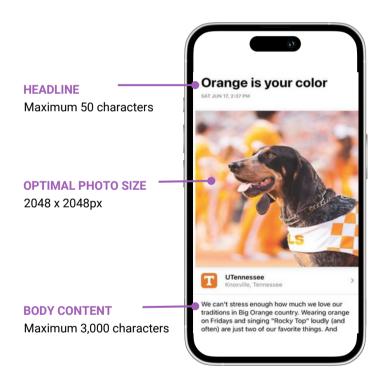

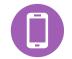

Ready to get started? Log in to your Search account and Launch Connections. From there navigate to Communications Plans and click Build Messages in any plan.

## Visit cb.org/connectwithstudents to learn more.